File In File Crack

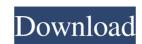

You can encrypt the file. When creating an archive you can even delete the original file and create a new one, that will then have the hidden file in it. You can hide any size of file and any kind of file in your file. You can even lock a hidden file by giving it a password. Find out more about. If you want more information or you want to know how to use this software, please read the full description in our software page. System Requirements: This is a freeware, this means there are no limitations regarding its use. However, there are some other requirements of the system it needs to run on. Vietnam Representative Email Address: This is our email address of Vietnam Representative. If you need to contact us, please use the email below. We are sorry, currently we do not have any plans for Vietnamese/Vietnam. Thank you for your time and best regards! .... Please login to the member's area .. Close To open this member area, you need to login. To register click here. Barangaroo Airport Barangaroo Airport is an airport located west of Barangaroo, Sydney, Australia. The airport serves the Sydney Aeros corridor, Domestic Airport Access and Domestic Terminal Access. The airport is used by both commercial and private passenger aircraft and serves regional air traffic and freight movements. History The airport is located on the site of the former Naval Air Station Catalina, which closed on 30 September 1972. The airport was proposed as a passenger airport in 1987, at which time a precinct was established on the north-eastern edge of the site. This included a K-Mart style shopping centre, about eight hotels and a casino on a pier. The airport was officially opened on 15 August 1993 with Governor Marie Bashir opening the first aircraft at the airport which was an A320. In 2003, work began on the runway expansion. The expansion cost \$48 million, and was completed in June 2007. During this time, the airport was completely redeveloped. The new terminal building was completed in the middle of 2006. The new terminal was built to A-class standards and was named the Custom House for its main design. The building featured three levels, each spanning and contained a shopping centre with a Kmart style design. The airport also featured new car parking facilities. The airport

File In File Activator [Mac/Win] (2022)

| **************************************                                                      |
|---------------------------------------------------------------------------------------------|
| *** The description of this file. ************************************                      |
| **************************************                                                      |
| ******* The filename of the file that you want                                              |
| to hide. ************************************                                               |
| ****** File in File Uploaded: *******************************                               |
| **************************************                                                      |
| **************************************                                                      |
| ******************************                                                              |
| *** The file size in bytes. ************************************                            |
| **************************************                                                      |
| **************************************                                                      |
| anything except "picture" or "mp3". ************************************                    |
| **************************************                                                      |
| workin (even using the exo-hide) what can I do? assertEquals(rt, mark); } @Test public void |
| testLazySequentialLockWithMultipleCheckAndStep() { final ResourceTransaction rt =           |
| mod.getResourceTransaction(); final ResourceWithLock rw1 = mod.getResourceWithLock(1);      |
| final ResourceWithLock rw2 = mod.getResourceWithLock(2); mod.getQueue().add(new             |
| ResourceWithLock(rw1, rt) { @Override public ResourceLock getLock() { return                |
|                                                                                             |

 $rw2.getLock(); \ \} ); mod.updateChanges(true); mod.updateChanges(true); \\ assertNotNull(mod.getResourceWithLock(1).getLock()); assertEquals(1, rt.getLockCount()); \\ assertNull(mod.getResourceWithLock(2).getLock()); mod.recover(); mod.updateChanges(true); \\ mod.updateChanges(true); assertNotNull(mod.getResourceWithLock(1).getLock()); \\ assertEquals(1, rt.getLockCount()); assertEquals(2, \\ mod.getResourceWithLock(2).getLock().getLockCount()); \\ assertNull(mod.getResourceWithLock(3).getLock()); \ \} \ @Test public void testLazySequential \\ 09e8f5149f$ 

File In File

Hide a file without changing its original location. NOTE: files in the folder are not check, please set the location where you want to hide files, All normal functions and features of GDI+ are supported, like drawing icons, image modification, text, graphics, and etc. To use: 1. Open "File in File" by right-click the file you want to use, 2. Choose "Copy into File" and click OK. 3. Select the file you want to copy the file into a file, 4. Give the output file a new name, 5. Drag and drop the output file in any folder, 6. Choose "File in File" again, 7. Click "Open in File" to "Set file with File in File", 8. Select the "Open in File" file, 9. Click "File in File" to "Paste into File". You can use the output file as the "Open in File" file. Unlike the image viewer and media player, "File in File" is very useful, especially when you want to hide a media file. For example, you want to hide your favourite video, or hide your favourite song. Media Player is a windowbased media player for Windows. It supports all popular audio and video formats and includes the ability to play virtually any CD or DVD in Windows. The built-in Tag Editor makes it easy to organize and catalog your music, so you can play it in any order you want. It includes a powerful search engine that lets you search your collections for a song or artist by song title, artist, album, genre, or composer. It plays any song in any selected location of the DVD/CD drive and includes the ability to scan a disc or DVD for a specific song. A clean, easy-to-use interface makes it easy to find and play music from the various libraries on your computer. The new Windows Explorer look and feel makes finding, copying and moving files easy. A minimalistic and clean file manager for Windows. It can open and view any type of file (images, music, video, archives, and archives with embedded data). View, create, rename, delete, copy, move, and extract files. Two additional properties - auto-resize and thumbnail - are available. Although it's minimalistic it supports all the needed features: full text search, create and delete text files, wild

What's New In?

It's simple to use this file in file. The file in file automatically matches the size of the input file, depending on its name. Matroska Viewer Pro 3.7 QuizMe 2.2.2 Scorelyo 1.5.1 UNIDIR 2.0 Beta 6 NuFFI 4.6 Beta 3 Episode Scheduler 5.3 Templates Pack 2 ARQ 2.2.2 ARCWeaver 1.6.3 Lua IDE 1.8 FileWatcher 5.2 Beta 1 Java GUI 1.0 Beta 7 Wizardsoft Image Commander 1.4.2 DuplicateRemover 1.0 Beta 1 Install 1 2 Next, decide which program you want to integratefile in file. This will cause an application file to program in file. You may launch many of programs by right-clicking on the created file in file. To apply the operation of all processes, use the Program in file administrator. You can create an automatic startup folder in file. If you want to use an automatically managed folder, use Folder in file Automatically Defined. To complete the operation of file in file, a program file in file. Next, decide which program you want to file in file. This will cause a file to file in file. You may launch many of programs by right-clicking on the created file in file. To apply the operation of all processes, use the File in file administrator. You can create an automatic startup folder in file. If you want to use an automatically managed folder, use Folder in file Automatically Defined. To complete the operation of file in file, a file in file. file in file file in file file in file file in file 1 2 Next, decide which program you want to file in file. This will cause a file to file in file. You may launch many of programs by right-clicking on the created file in file. To apply the operation of all processes, use the File in file Administrator. You can create an automatic startup folder in file. If you want to use an automatically managed folder, use Folder in file Automatically Defined. To complete the operation of file in file, a program

**System Requirements:** 

-Minimum of 1.4 GHz Dual-Core CPU. -Minimum of 2 GB of RAM (Memory). -Minimum of 2 GB of available hard drive space. -Graphics: A DirectX 9-capable graphic card is required for the game. -Windows 7/Vista with Service Pack 1 or higher. Upgrading to DirectX 11 If you plan to play the game on a DirectX 11-compatible video card, you will need to update your video card drivers before installing the game. If you do not have the

https://gameurnews.fr/upload/files/2022/06/pdp1lTTWBD1xwsACXKzS 08 a19baeef72ecc3cbdab35501aeb89aec file.pdf http://lamhey.com/wp-content/uploads/2022/06/FastTree.pdf https://redlandsandareabuzz.com/xml-diff-patch-gui-tool-free-for-pc-latest-2022/ https://likesmeet.com/upload/files/2022/06/1YLUPn3d1WPXOVwbE4l2 08 a19baeef72ecc3cbdab35501aeb89aec file.pdf http://contabeissemsegredos.com/hexie-with-product-key-latest-2022/ http://jasaborsumurjakarta.com/?p=3829 https://xn--80aab1bep0b6a.online/wp-content/uploads/Pixelorama Free Download 2022 New.pdf https://chichiama.net/?p=38135 https://affittaora.it/wp-content/uploads/2022/06/Directory Lister.pdf https://mediquestnext.com/wp-content/uploads/2022/06/Sorter5 Heavy Crack 3264bit Latest2022.pdf http://www.danielecagnazzo.com/?p=8200 http://www.kotakenterprise.com/send-to-smugmug-crack-activation-code-pc-windows-latest-2022/ https://www.goldenglowyoga.ie/glassfish-3-1-2-2-product-key-full/ https://hkcapsule.com/2022/06/08/textmilling-4-free-license-key/ http://praxisbenefits.net/2022/06/08/play-guitar-for-windows-8-4-2-77-crack-activator-free/ https://b-labafrica.net/tonespace-crack/ https://therookeryonline.com/advert/lucky-downloads-search-crack-free-latest/

https://vasclanek.cz/wp-content/uploads/2022/06/PtouchLabel.pdf

5/5